### Virtual meeting guide

### Attending the meeting online

Those attending online will be able to view a live webcast of the meeting. Shareholders and proxyholders can ask questions and submit votes in real time.

To participate online, visit <u>web.lumiagm.com</u> on your smartphone, tablet or computer.

You will need the latest versions of Chrome, Safari, Edge or Firefox. Please ensure your browser is compatible.

To log in, you must have the following information:

Meeting ID: 354-832-023

### Australian residents

Username (SRN or HIN)

**Password** (postcode of your registered address)

### **Overseas residents**

**Username** (SRN or HIN)

**Password** (Three letter country code. A full list of country codes is provided at the end of this guide).

### **Appointed Proxies**

To receive your unique username and password, please contact Computershare on +61 3 9415 4024, during the online registration period which will open 1 hour before the start of the meeting.

### Guests

To register as a guest, you will need to enter your name and email address.

### Participating at the meeting

|              | X LUMI |  |
|--------------|--------|--|
| Enter Meetir | ng ID  |  |

To participate in the meeting, you will

be required to enter the unique 9-digit

To proceed into the meeting, you will need to read and accept the Terms and Conditions.

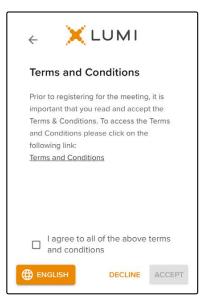

To register as a shareholder,

3

Select the relevant log in option to represent yourself in the meeting. Note that only shareholders and proxies can vote and ask questions in the meeting.

| select 'Securityholder or Proxy'<br>and enter your SRN or HIN and<br>Postcode or Country Code. |         |  |  |  |
|------------------------------------------------------------------------------------------------|---------|--|--|--|
| 🗧 🔾 LU                                                                                         | IMI     |  |  |  |
| Securityholder or I                                                                            | Proxy 💿 |  |  |  |
| Guest                                                                                          | 0       |  |  |  |
|                                                                                                |         |  |  |  |
| XLU                                                                                            | IMI     |  |  |  |
| SRN or HIN                                                                                     |         |  |  |  |
| Postcode or Country                                                                            | code    |  |  |  |
| LOGI                                                                                           | N       |  |  |  |
| Having trouble logging in? 🗸                                                                   |         |  |  |  |

**To register as a proxyholder**, select 'Securityholder or Proxy' and you will need your username and password as provided by Computershare. In the 'SRN or HIN' field enter your username and in the 'Postcode or Country Code' field enter your password.

| e Xlumi                            |          |
|------------------------------------|----------|
| Securityholder or Proxy            | ۲        |
| Guest                              | 0        |
|                                    | CONTINUE |
| ХLUMI                              |          |
| SRN or HIN                         |          |
| Postcode or Country code           |          |
| LOGIN                              |          |
| Having trouble logging in? ${f v}$ |          |

**To register as a guest**, select 'Guest' and enter your name and email address.

| e Xlumi                                 |          |
|-----------------------------------------|----------|
| Securityholder or Proxy                 | 0        |
| Guest                                   | ۲        |
| Having trouble logging in? $\checkmark$ |          |
|                                         | CONTINUE |
|                                         |          |
|                                         |          |
| e 🗙 LUMI                                |          |
| First Name                              |          |
|                                         |          |
| First Name                              |          |

Once logged in, you will see the home page, which displays the meeting title and instructions.

Ь

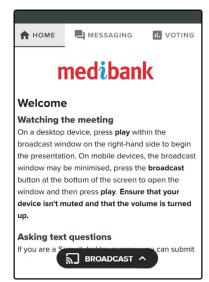

On a desktop/laptop device the webcast will appear at the side automatically. On a mobile device, select the broadcast icon at the bottom of the screen to watch the webcast.

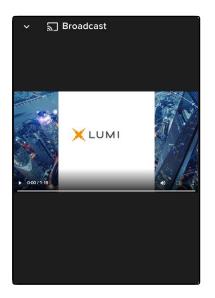

# 6

### For shareholders and appointed proxies only.

When the Chair declares the poll open:

- A voting icon **u** will appear on screen and the meeting resolutions will be displayed
- To vote, select one of the voting options. Your response will be highlighted
- To change your vote, simply select a different option to override

There is no need to press a submit or send button. Your vote is automatically counted. Votes may be changed up to the time the Chair closes the poll.

| 🔒 НОМЕ                                        | R MESSAGING     | II. VOTING |  |  |
|-----------------------------------------------|-----------------|------------|--|--|
| 🖪 Poll Op                                     | en              |            |  |  |
| You have voted                                | on 2 of 2 items |            |  |  |
| Resolution 1: Resolution Text<br>Appears Here |                 |            |  |  |
|                                               |                 |            |  |  |
| For - Vote receiv                             | ved             |            |  |  |
| For                                           | red             | •          |  |  |
|                                               | red             | •          |  |  |

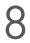

### For shareholders and appointed proxies only.

To ask a question verbally:

- Click "Request to speak" at the bottom of the broadcast window
- Enter the requested details
- Click "Submit Request"
- Follow the audio prompts to connect

You will hear the meeting while you wait to ask your question.

## 7

### For shareholders and appointed proxies only.

To ask a written question tap on the messaging icon  $\blacksquare$ , type your question in the chat box at the top of the screen and select the send icon  $\triangleright$ .

Confirmation that your message has been received will appear.

| Ask a quest | ion                                                                       | $\rightarrow$ |
|-------------|---------------------------------------------------------------------------|---------------|
|             |                                                                           | 0 / 1000      |
|             | ALL MESSAGES                                                              | MY MESSAGES   |
| submit a te | o the meeting. If you v<br>xt question, type your<br>x above and then pre | question in   |

| LUMI                                                                                                    |
|----------------------------------------------------------------------------------------------------|
| Audio Questions - Demo                                                                                                    |
| This meeting is accepting audio questions. Please make sure your<br>browser can access your microphone, fill out the form below and click<br>"Submit Request". |
| Your Name:                                                                                                    |
| Your Topic or Question:                                                                                                    |
| Enter the topic or resolution your question is related to                                                                                                    |
| Submit Request                                                                                                    |

### **Icon descriptions**

Home tab – displays meeting instructions and audio questions link

**Messaging tab** – submit written questions or comments

**II** Voting tab – view and select voting options. Only visible once the chair opens voting

**Documents tab** – view documents relating to the meeting, if available

### **Country codes**

For overseas shareholder, select your country code from the list below and enter it into the password field

|            | A make a                                     | DOM        | Devision Devisitio             |            | Les Dile                           | 0.1T       | Ostar                               |
|------------|----------------------------------------------|------------|--------------------------------|------------|------------------------------------|------------|-------------------------------------|
| ABW<br>AFG | Aruba                                        | DOM        | Dominican Republic             | LAO        | Lao Pdr                            | QAT<br>REU | Qatar                               |
|            | Afghanistan                                  | DZA        | Algeria                        |            | Lebanon<br>Liberia                 | ROU        | Reunion                             |
| ago<br>Aia | Angola<br>Anguilla                           | ECU<br>EGY | Ecuador                        | LBR<br>LBY |                                    | RUS        | Romania Federation<br>Russia        |
| ALA        | Aland Islands                                | ERI        | Egypt<br>Eritrea               | LCA        | Libyan Arab Jamahiriya<br>St Lucia | RWA        | Rwanda                              |
| ALA        | Albania                                      | ESH        | Western Sahara                 | LIE        | Liechtenstein                      | SAU        | Saudi Arabia                        |
|            | Andorra                                      | ESP        | Spain                          |            | Sri Lanka                          | SDN        | Sudan                               |
| AND        | Netherlands Antilles                         | EST        | Estonia                        | LSO        | Kingdom of Lesotho                 | SEN        | Senegal                             |
| ARE        | United Arab Emirates                         | ETH        | Ethiopia                       | LTU        | Lithuania                          | SGP        | Singapore                           |
| ARG        | Argentina                                    | FIN        | Finland                        | LUX        | Luxembourg                         | SGS        | Sth Georgia & Sandwich Isl          |
| ARM        | Armenia                                      | FJI        | Fiji                           | LVA        | Latvia                             | SHN        | St Helena                           |
| ASM        | American Samoa                               | FLK        | Falkland Islands (Malvinas)    | MAC        | Macao                              | SJM        | Svalbard & Jan Mayen                |
| ATA        | Antarctica                                   | FRA        | France                         | MAF        | St Martin                          | SLB        | Soloman Islands                     |
| ATE        | French Southern                              | FRO        | Faroe Islands                  | MAR        | Morocco                            | SCG        | Serbia & Outlying                   |
| ATG        | Antigua & Barbuda                            | FSM        | Micronesia                     | MCO        | Monaco                             | SLE        | Sierra Leone                        |
| AUS        | Australia                                    | GAB        | Gabon                          | MDA        | Republic Of Moldova                | SLV        | El Salvador                         |
| AUT        | Austria                                      | GBR        | United Kingdom                 | MDG        | Madagascar                         | SMR        | San Marino                          |
| AZE        | Azerbaijan                                   | GEO        | Georgia                        | MDV        | Maldives                           | SOM        | Somalia                             |
| BDI        | Burundi                                      | GGY        | Guernsey                       | MEX        | Mexico                             | SPM        | St Pierre and Migueion              |
| BEL        | Belgium                                      | GHA        | Ghana                          | MHL        | Marshall Islands                   | SRB        | Serbia                              |
| BEN        | Benin                                        | GIB        | Gibraltar                      | MKD        | Macedonia Former Yugoslav Rep      | STP        | Sao Tome and Principle              |
| BFA        | Burkina Faso                                 | GIN        | Guinea                         | MLI        | Mali                               | SUR        | Suriname                            |
| BGD        | Bangladesh                                   | GLP        | Guadeloupe                     | MLT        | Malta                              | SVK        | Slovakia                            |
| BGR        | Bulgaria                                     | GMB        | Gambia                         | MMR        | Myanmar                            | SVN        | Slovenia                            |
| BHR        | Bahrain                                      | GNB        | Guinea-Bissau                  | MNE        | Montenegro                         | SWE        | Sweden                              |
| BHS        | Bahamas                                      | GNQ        | Equatorial Guinea              | MNG        | Mongolia                           | SWZ        | Swaziland                           |
| BIH        | Bosnia & Herzegovina                         | GRC        | Greece                         | MNP        | Northern Mariana Islands           | SYC        | Seychelles                          |
| BLM        | St Barthelemy                                | GRD        | Grenada                        | MOZ        | Mozambique                         | SYR        | Syrian Arab Republic                |
| BLR        | Belarus                                      | GRL        | Greenland                      | MRT        | Mauritania                         | TCA        | Turks & Caicos                      |
| BLZ        | Belize                                       | GTM        | Guatemala                      | MSR        | Montserra                          | TCD        | Chad                                |
| BMU        | Bermuda                                      | GUF        | French Guiana                  | MTQ        | Martinique                         | TGO        | Congo                               |
| BOL        | Bolivia                                      | GUM        | Guam                           | MUS        | Mauritius                          | THA        | Thailand                            |
| BRA        | Brazil                                       | GUY        | Guyana                         | MWI        | Malawi                             | TJK        | Tajikistan                          |
| BRB        | Barbados                                     | HKG        | Hong Kong                      | MYS        | Malaysia                           | TKL        | Tokelau                             |
| BRN        | Brunei Darussalam                            | HMD        | Heard & McDonald Islands       | MYT        | Mayotte                            | TKM        | Turkmenistan                        |
| BTN        | Bhutan                                       | HND        | Honduras                       | NAM        | Namibia                            | TLS        | East Timor Republic                 |
| BUR        | Burma                                        | HRV        | Croatia                        | NCL        | New Caledonia                      | TMP        | East Timor                          |
| BVT        | Bouvet Island                                | HTI        | Haiti                          | NER        | Niger                              | TON        | Tonga                               |
| BWA        | Botswana                                     | HUN        | Hungary                        | NFK        | Norfolk Island                     | TTO        | Trinidad & Tobago                   |
| CAF        | Central African Republic                     | IDN        | Indonesia                      | NGA        | Nigeri                             | TUN        | Tunisia                             |
| CAN        | Canada                                       | IMN        | Isle Of Man                    | NIC        | Nicaragua                          | TUR        | Turkey                              |
| CCK        | Cocos (Keeling) Islands                      | IND        | India                          | NIU        | Niue                               | TUV        | Tuvalu                              |
| CHE        | Switzerland                                  | IOT        | British Indian Ocean Territory |            | Netherlands                        | TWN        | Taiwan                              |
| CHL        | Chile                                        | IRL        | Ireland                        | NOR        | Norway                             | TZA        | Tanzania                            |
| CHN        | China<br>Coto D'incirc                       | IRN        | Iran Islamic Republic of       | NPL        | Nepal                              | UGA        | Uganda                              |
| CIV        | Cote D'ivoire                                | IRQ        | Iraq                           | NRU        | Nauru                              | UKR        | Ukraine                             |
| CMR        | Cameroon                                     | ISL        | Iceland<br>British Isles       | NZL        | New Zealand                        | UMI<br>URY | United States Minor Outlying        |
| COD<br>COK | Democratic Republic of Congo<br>Cook Islands | ISM<br>ISR | Israel                         | omn<br>Pak | Oman<br>Pakistan                   | USA        | Uruguay<br>United States of America |
| COL        | Colombia                                     | ITA        | Italy                          | PAN        | Panama                             | UZE        | Uzbekistan                          |
| COL        | Comoros                                      | JAM        | Jamaica                        | PCN        | Pitcairn Islands                   | VNM        | Vietnam                             |
| CPV        | Cape Verde                                   | JEY        | Jersey                         | PER        | Peru                               | VUT        | Vanuatu                             |
| CRI        | Costa Rica                                   | JOR        | Jordan                         | PHL        | Philippines                        | WLF        | Wallis & Fortuna                    |
| CUB        | Cuba                                         | JPN        | Japan                          | PLW        | Palau                              | WSM        | Samoa                               |
| CYM        | Cayman Islands                               | KAZ        | Kazakhstan                     | PNG        | Papua New Guinea                   | YEM        | Yemen                               |
| CYP        | Cyprus                                       | KEN        | Kenya                          | POL        | Poland                             | YMD        | Yemen Democratic                    |
| CXR        | Christmas Island                             | KGZ        | Kyrgyzstan                     | PRI        | Puerto Rico                        | YUG        | Yugoslavia Socialist Fed Rep        |
| CZE        | Czech Republic                               | KHM        | Cambodia                       | PRK        | North Korea                        | ZAF        | South Africa                        |
| DEU        | Germany                                      | KIR        | Kiribati                       | PRT        | Portugal                           | ZAR        | Zaire                               |
| DJI        | Djibouti                                     | KNA        | St Kitts And Nevis             | PRY        | Paraguay                           | ZMB        | Zambia                              |
| DMA        | Dominica                                     | KOR        | South Korea                    | PSE        | Palestinian Territory              | ZIM        | Zimbabwe                            |
| DNK        | Denmark                                      | KWT        | Kuwait                         | PYF        | French Polynesia                   |            |                                     |
|            |                                              |            |                                |            | -                                  |            |                                     |